**Муниципальное общеобразовательное учреждение «Вышеславская основная школа» Гаврилов-Ямского района Ярославской области**

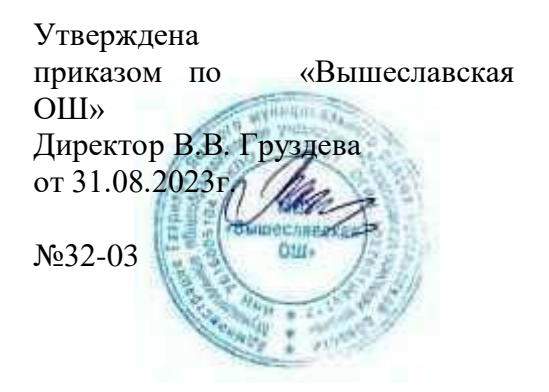

#### **РАБОЧАЯ ПРОГРАММА**

**внеурочной деятельности** 

**«Робототехника и программирование»**

**в 5-6 классах**

68 часов:

5 класс – 34 часа

6 класс – 34 часа

Учитель: Новиков С.А.

2023-2024 уч год

# **Внеурочная деятельность общеинтеллектуального направления. для обучающихся 5-6 классов "Робототехника и программирование"**

# **РЕЗУЛЬТАТЫ освоения программы**

#### **Личностные результаты**

- ответственное отношение к учению;

- готовность и способность к саморазвитию и самообразованию на основе мотивации к обучению и познанию;

- осознанное, уважительное и доброжелательное отношение к другому человеку, его мнению;

-социальные нормы, правила поведения в группах;

- целостное мировоззрение, соответствующее современному уровню развития науки и общественной практики;

- осознанное и ответственное отношение к собственным поступкам при работе с информацией;

- коммуникативная компетентность в процессе образовательной, учебноисследовательской, творческой и других видов деятельности.

# **Метапредметные результаты**

#### **Регулятивные УУД**

**-** умение соотносить свои действия с планируемыми результатами, осуществлять контроль своей деятельности в процессе достижения результата, определять способы действий в рамках предложенных условий и требований, корректировать свои действия в соответствии с изменяющейся ситуацией;

**-** владение основами самоконтроля, самооценки, принятия решений и осуществления осознанного выбора в учебной и познавательной деятельности;

## **Коммуникативные УУД**

**-** умение организовывать учебное сотрудничество и совместную деятельность с учителем и сверстниками;

-работать индивидуально и в группе: находить общее решение и разрешать конфликты на основе согласования позиций и учета интересов;

-формулировать, аргументировать и отстаивать свое мнение;

## **Познавательные УУД**

- самостоятельно определять цели своего обучения

**-** самостоятельно планировать пути достижения целей

-умение определять понятия, создавать обобщения, устанавливать аналогии,

классифицировать, самостоятельно выбирать основания и критерии для классификации, устанавливать причинно-следственные связи, строить логическое рассуждение,

умозаключение (индуктивное, дедуктивное и по аналогии) и делать выводы;

-умение осознанно использовать речевые средства в соответствии с задачей

коммуникации для выражения своих чувств, мыслей и потребностей; планирования и регуляции своей деятельности; владение устной и письменной речью, монологической контекстной речью;

-формирование и развитие компетентности в области использования информационнокоммуникационных технологий.

#### **Предметные результаты**

Ученик научится: 5 класс

- работать с графическим редактором, узнают приёмы обработки растровых изображений, фотомонтажа.
- работать с компьютерными презентациями с использованием мультимедиатехнологии: понятие мультимедиа технологии, выбор дизайна презентации, ввод текстовой информации на слайды, рисунки и графические примитивы на слайдах, использование анимации в презентации, звук в презентациях, переходы между слайдами, создание презентации на выбранную тему;
- обрабатывать текстовую, графическую информацию.
- освоить принципы работы простейших механизмов, устройства робота как кибернетической системы.
- использовать простейшие регуляторы и манипуляторы для управления роботом.
- решать задачи с использованием одного регулятора.
- собирать базовые модели роботов и усовершенствовать их для выполнения конкретного задания.
- навыкам программирования в графической среде.

6 класс

- применять графические редакторы для создания и редактирования рисунков;
- использовать основные приемы создания презентаций в редакторах презентаций;
- умение использовать термины «информация», «сообщение», «данные», «алгоритм», «программа»; понимание различий между употреблением этих терминов в обыденной речи и в информатике;
- соблюдать алгоритм построения графического объекта;
- работать с рисунками и фотографиями: преобразования рисунков и фотографий, создание рисунков, редактирование рисунков.
- навыкам создания и программирования действующих моделей роботов на основе различных конструкторов, навыкам модификации программы, демонстрации технических возможностей моделей роботов.
- основам логического и алгоритмического мышления, пространственного воображения, наглядного представления данных и процессов, записи и выполнения алгоритмов.

Ученик получит возможность научиться:

**5 класс**

- сформировать представления об основных возможностях графического интерфейса и правилах организации индивидуального информационного пространства;
- расширить знания о назначении и функциях программного обеспечения компьютера; приобрести опыт решения задач из разных сфер человеческой деятельности с применение средств информационных технологий;
- выстраивать гипотезу и сопоставлять с полученным результатом, логически правильно и технически грамотно описывать поведение своей модели;
- овладеть навыками начального технического конструирования, навыками составления программ.
- видоизменять готовые графические изображения с помощью средств графического редактора;
- научиться создавать сложные графические объекты с повторяющимися и /или преобразованными фрагментами;
- научиться создавать на заданную тему мультимедийную презентацию с гиперссылками, слайды которой содержат тексты, звуки, графические изображения; демонстрировать презентацию на экране компьютера или с помощью проектора.
- выстраивать гипотезу и сопоставлять с полученным результатом, логически правильно и технически грамотно описывать поведение своей модели, модифицировать модель путем изменения конструкции или создания обратной связи при помощи датчиков;
- овладеть: навыками проведения физического эксперимента, навыками начального технического конструирования, навыками составления программ.

# **СОДЕРЖАНИЕ КУРСА**

# **5 класс (1-й год)**

**Программы для работы с компьютерной графикой (7 часов)**

Техника безопасности. Виды компьютерной графики. Виды программ для работы с компьютерной графикой. Инструменты программы для обработки растровой графики: инструменты рисования, выделения и редактирования. Фон рисунка. Добавление текста на фон. Применение различных эффектов для текста. Добавление векторных объектов в рисунок. Разработка поздравительной открытки. Понятие слой. Функции палитр. Приемы обработки растровых изображений: выделение, копирование, удаление, обрезание. Фотомонтаж. Разработка проекта на выбранную тему. Фильтры. Приемы применения фильтров для изображений. Правила работы с цифровым фотоаппаратом. Фотографирование. Перенос цифровых фотографий из фотоаппарата в компьютер. Создание календаря.

## **Робототехника. (10ч.)**

Роботы в нашей жизни. Понятие. Назначение. Что такое робототехника? Знакомство с конструктором Лего. Что входит в Конструктор ПервоРобот LEGO® WeDo 2.0 ™. Организация рабочего места. Знакомство с программным обеспечением конструктора LEGO WеDо 2.0. Проект «Первые шаги».

## **Программирование в среде Scratch (10ч.)**

Знакомство со средой программирования Scratch: Элементы окна среды Scratch. Объекты. Гибкость интерфейса при управлении объектами. Работа с объектами. Закладка среды «Костюмы»/«Фоны». Основы алгоритмизации. Блоки команд Scratch.

**Компьютерные презентации с использованием мультимедиа-технологии (7 часов)** Понятие мультимедиа-технологии. Выбор темы презентации. Ввод текстовой информации на слайды. Подбор текста и фотографий (картинок). Рисунки и графические примитивы на слайдах. Использование анимации в презентации. Дизайн презентации. Звук в презентациях. Переходы между слайдами. Создание и защита презентации (проект).

## **6 класс (2-й год)**

# **Программа рисования Pаint (7 часов)**

Фон, шаблоны. Режимы работы. Меню программы. Выбор дизайна. Правила оформления. Рисование с применением шаблонов. Рисование без применения шаблонов. Элементы рисования: объект WordArt. Элементы рисования: объект Надпись.

# **Робототехника. (10ч.)**

Знакомство с программным обеспечением конструктора LEGO WеDо 2.0. Проекты «Тяга» и «Скорость».

# **Программирование в среде Scratch (10 ч.)**

Основы алгоритмизации. Блоки команд Scratch. Анимация: Основы алгоритмизации. Блоки команд Scratch. Анимация: Анимация с использованием команд движения и звука. Работа с несколькими объектами. (Поля, методы). Сложная анимация с двумя объектами. Блок «Сенсоры». Команды «передать», «когда я получу» блока «Контроль». Команда «Если…» блока «Контроль». Блок «Операторы». Блок «Переменные». Блок рисования «Перо». Анимирование сцены, фоновый звук.

# **Программа рисования «Тукс» в ОС «Линукс» (7 часов)**

Знакомство с панелью, шаблонами. Составление сюжетных картин. Ввод текста (надписей). Использование опции «Магия». Составление цикла сюжетных картин (по одной теме). Обобщение изученных тем.

# **Календарно-тематический план. 5 класс (1-й год)**

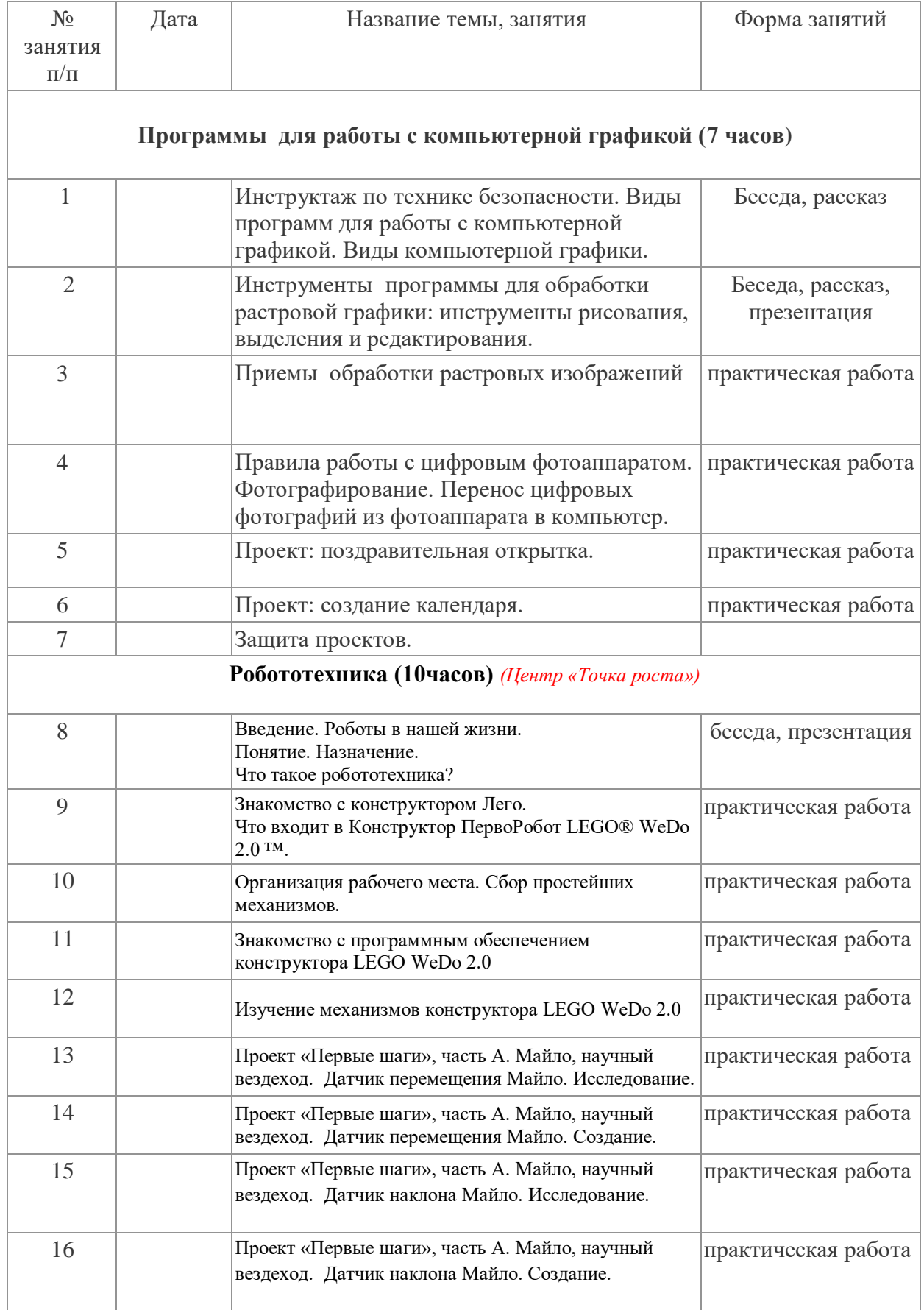

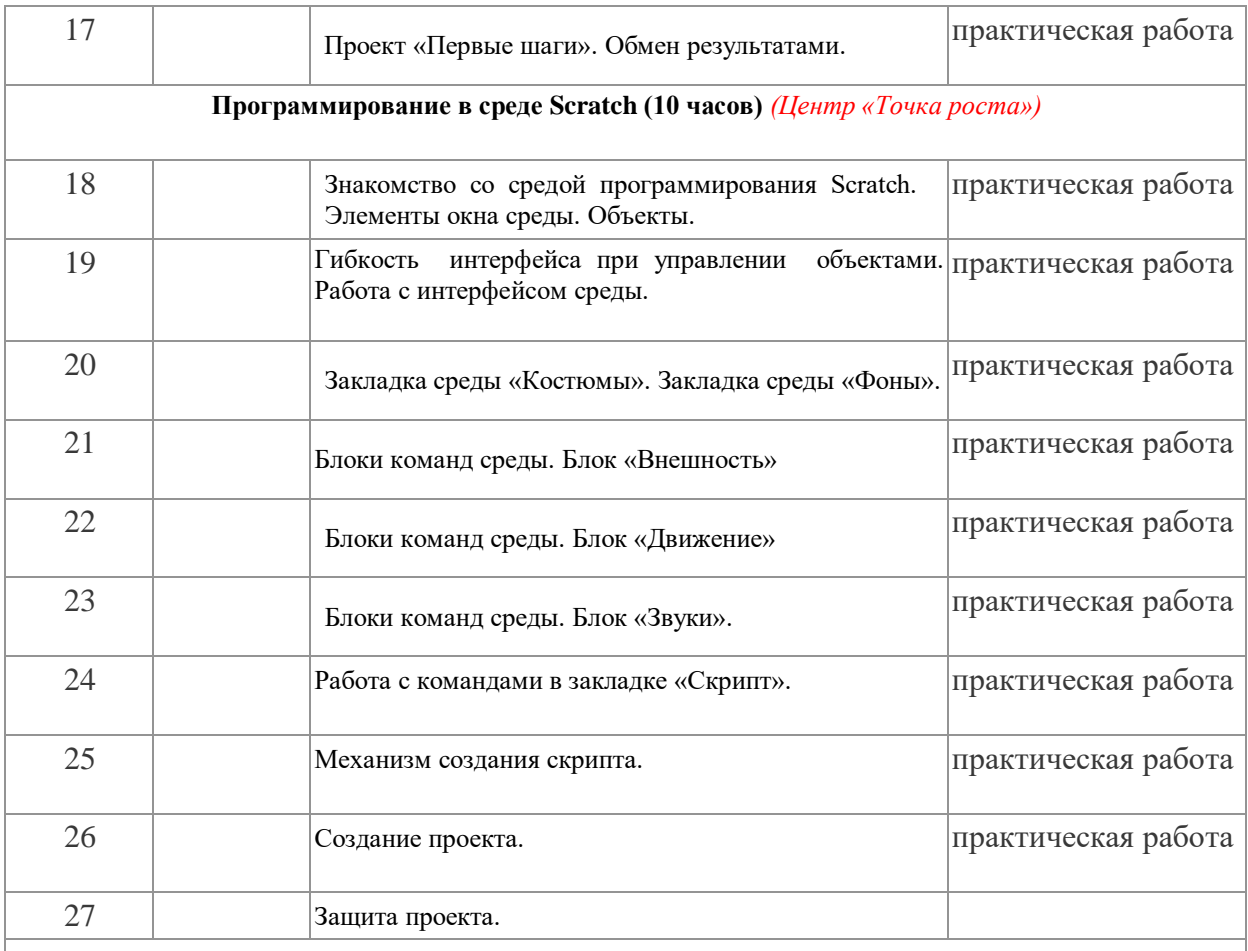

# **Компьютерные презентации с использованием мультимедиа-технологии (7 часов)**

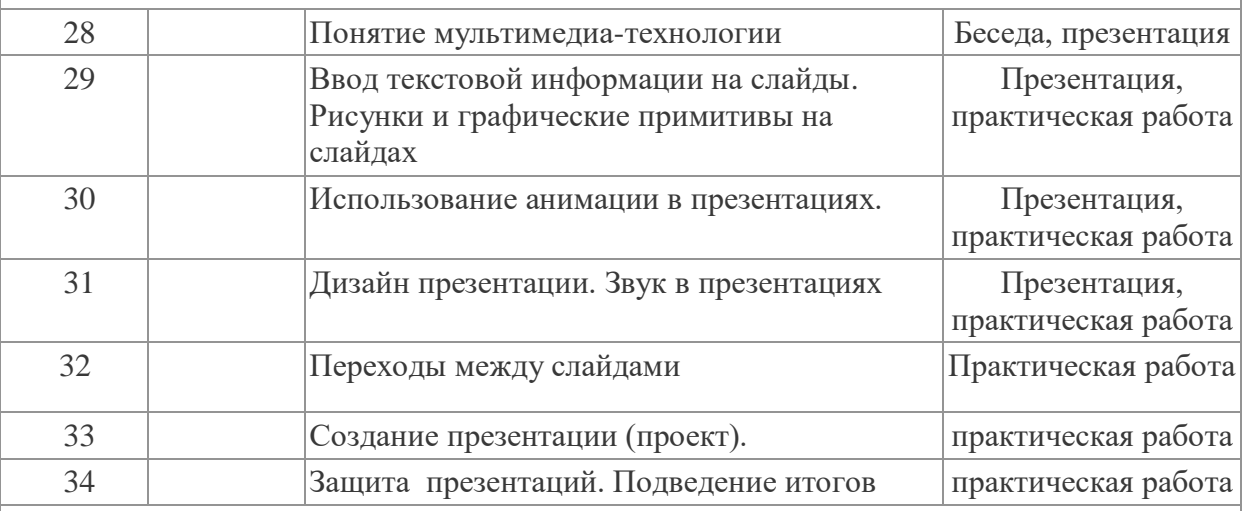

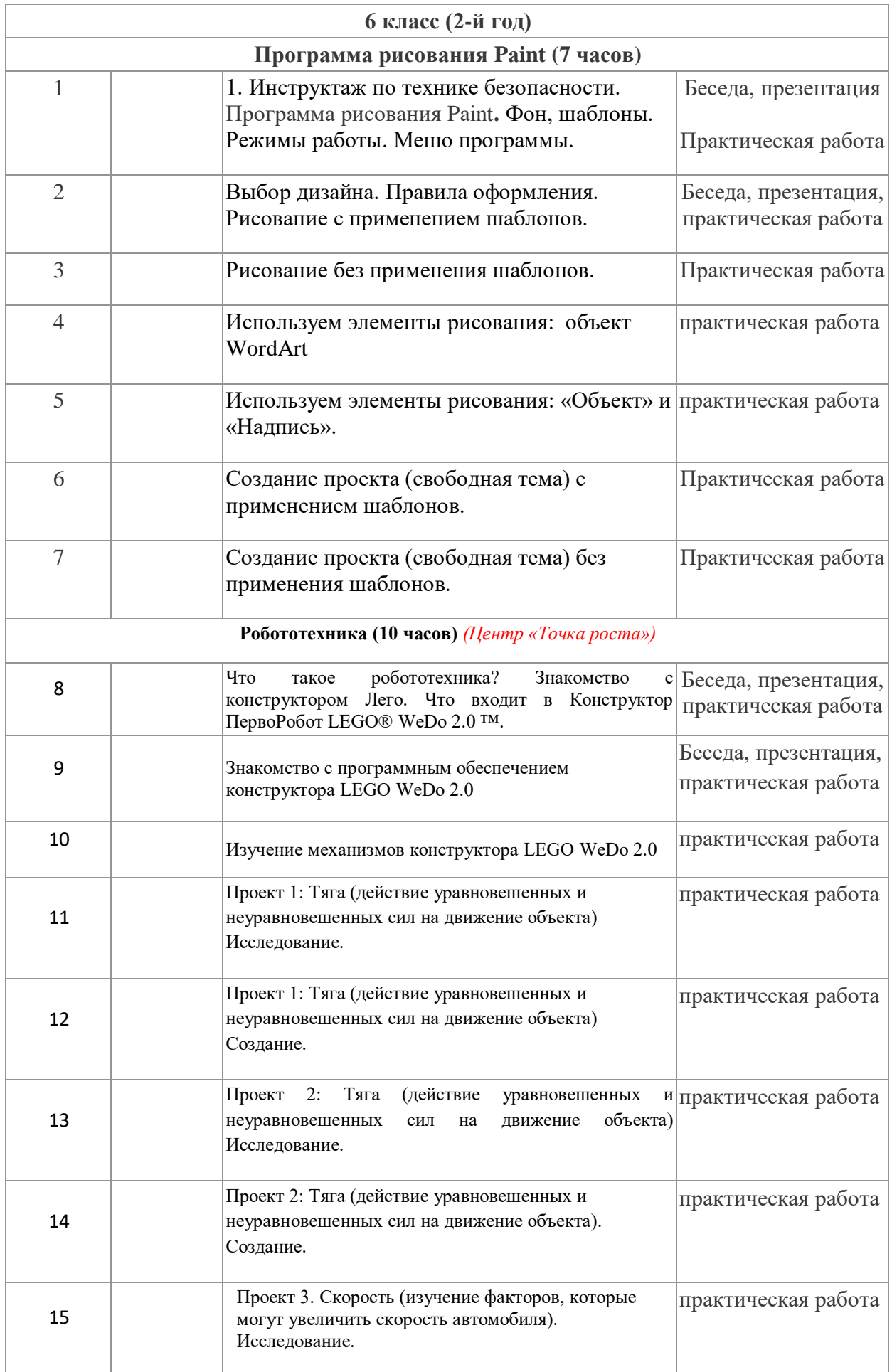

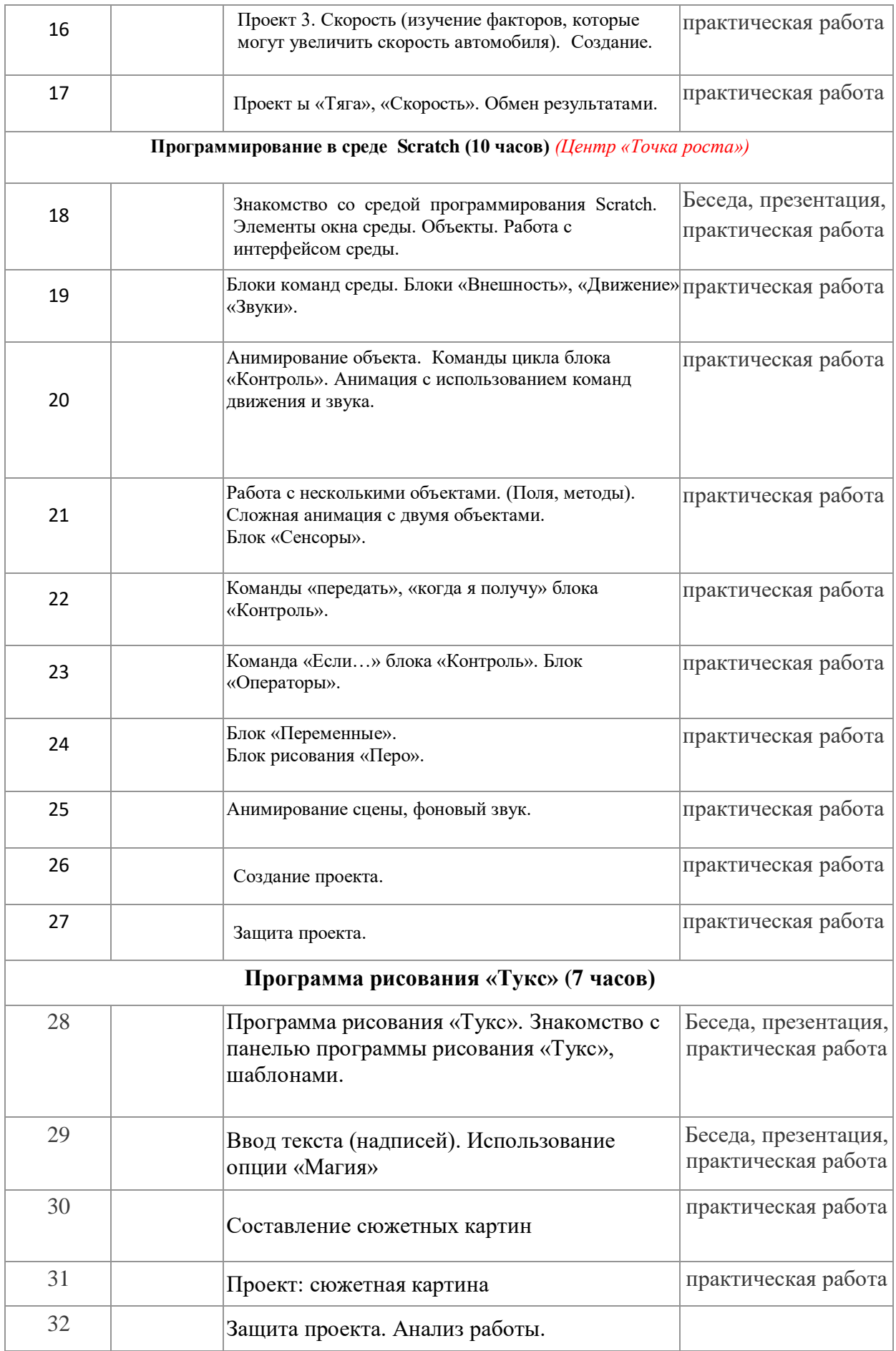

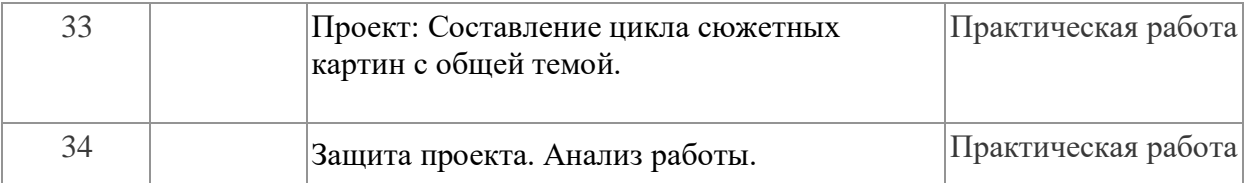

# **УЧЕБНО-МЕТОДИЧЕСКОЕ ОБЕСПЕЧЕНИЕ ОБРАЗОВАТЕЛЬНОГО ПРОЦЕССА**

# **Образовательные учебные материалы для ученика:**

- Технологические карты
- Инструкции

**-** Ю.В. Пашковская «Творческие задания в среде Scratch» . – М.: БИНОМ. Лаборатория знаний, 2014.

# **Методические материалы для учителя:**

- 1. Руководство для учителя LEGO Education WeDo 2.0
- 2. Руководство практических работ с конструктором LEGO
- 3. Ю.В. Пашковская «Творческие задания в среде Scratch» . М.: БИНОМ. Лаборатория знаний, 2014. – 200 с.: ил.

# **Цифровые образовательные ресурсы и ресурсы сети Интернет:**

- <https://education.lego.com/ru-ru/downloads/wedo-2/software>
- <https://education.lego.com/ru-ru/product-resources/>

1. [Евгений Патаракин. Учимся готовить в Скретч. Версия 2.0](http://www.uroki-scratch.narod.ru/DswMedia/patarakin.pdf) 

2. [Проектная деятельность школьника в среде программирования Scratch: учебно-](https://docplayer.ru/145172-V-g-ryndak-v-o-dzhenzher-l-v-denisova.html)

[методическое пособие](https://docplayer.ru/145172-V-g-ryndak-v-o-dzhenzher-l-v-denisova.html) / В. Г. Рындак, В. О. Дженжер, Л. В. Денисова. — Оренбург: Оренб. гос. ин-т. менеджмента, 2009

3. [Электронное приложение к рабочей тетради «Программирование в среде](http://pilotlz.ru/books/files/9989/)  [«Scratch»](http://pilotlz.ru/books/files/9989/) – М.: БИНОМ. Лаборатория знаний, 2010.

- 4. Официальный сайт Scratch [\(http://scratch.mit.edu/](http://scratch.mit.edu/) )
- 5. Практикум Scratch [\(http://scratch.uvk6.info/](http://scratch.uvk6.info/) )
- 6. Творческая мастерская Scratch [\(http://www.nachalka.com/scratch/](http://www.nachalka.com/scratch/) )
- 7.<http://odjiri.narod.ru/tutorial.html> учебник по Scratch
- 8. [http://scratch.uvk6.info](http://scratch.uvk6.info/)  Общедоступное программирование в Scratch
- 9.<http://socobraz.ru/index.php/>Школа\_Scratch
- 10.<http://letopisi.ru/index.php/> Скретч Скретч в Летописи.ру
- 11.<http://setilab.ru/scratch/category/commun> Учитесь со Scratch

# **МАТЕРИАЛЬНО-ТЕХНИЧЕСКОЕ ОБЕСПЕЧЕНИЕ ОБРАЗОВАТЕЛЬНОГО ПРОЦЕССА**

#### **Учебное оборудование:**

#### **Аппаратные средства**

**Компьютер** – универсальное устройство обработки информации; основная конфигурация современного компьютера обеспечивает учащемуся мультимедиа-возможности: видеоизображение, качественный стереозвук в наушниках, речевой ввод с микрофона и др.

**Проектор**, подсоединяемый к компьютеру, видеомагнитофону, микроскопу и т. п.; технологический элемент новой грамотности – радикально повышает: уровень наглядности в работе учителя, возможность для учащихся представлять результаты своей работы всему классу, эффективность организационных и административных выступлений. **Принтер** – позволяет фиксировать на бумаге информацию, найденную и созданную учащимися или учителем. Для многих школьных применений необходим или желателен цветной принтер. В некоторых ситуациях очень желательно использование бумаги и изображения большого формата.

**Телекоммуникационный блок**, устройства, обеспечивающие подключение к сети – дает доступ к российским и мировым информационным ресурсам, позволяет вести переписку с другими школами.

**Устройства вывода звуковой информации** – наушники для индивидуальной работы со звуковой информацией, громкоговорители с оконечным усилителем для озвучивания всего класса.

**Устройства для ручного ввода текстовой информации и манипулирования экранными объектами** – клавиатура и мышь (и разнообразные устройства аналогичного назначения). Особую роль специальные модификации этих устройств играют для учащихся с проблемами двигательного характера, например, с ДЦП.

**Устройства для записи (ввода) визуальной и звуковой информации**: сканер; фотоаппарат; видеокамера; аудио и видео магнитофон – дают возможность непосредственно включать в учебный процесс информационные образы окружающего мира. В комплект с наушниками часто входит индивидуальный микрофон для ввода речи учащегося.

#### **Программные средства**

- Операционная система.
- Файловый менеджер (в составе операционной системы или др.).
- Антивирусная программа.
- Программа-архиватор.
- Клавиатурный тренажер.
- Интегрированное офисное приложение, включающее текстовый редактор, растровый и векторный графические редакторы, программу разработки презентаций и электронные таблицы.
- Среда программирования.
- Простая система управления базами данных.
- Мультимедиа проигрыватель (входит в состав операционных систем или др.).
- Браузер (входит в состав операционных систем или др.).

#### **Оборудование для проведения практических работ:**

#### **Аппаратные средства**

**Компьютер** – универсальное устройство обработки информации; основная конфигурация современного компьютера обеспечивает учащемуся мультимедиа-возможности: видеоизображение, качественный стереозвук в наушниках, речевой ввод с микрофона и др.

**Устройства вывода звуковой информации** – наушники для индивидуальной работы со звуковой информацией, громкоговорители с оконечным усилителем.

**Устройства для ручного ввода текстовой информации и манипулирования экранными объектами** – клавиатура и мышь (и разнообразные устройства аналогичного назначения).

**Устройства для записи (ввода) визуальной и звуковой информации**: сканер; фотоаппарат; видеокамера; аудио и видео магнитофон

## **Конструктор LEGO Education WeDo 2.0**

**Технологическая среда Scratch**

#### **Программные средства**

- Операционная система.
- Файловый менеджер (в составе операционной системы или др.).
- Программа-архиватор.
- Клавиатурный тренажер.
- Интегрированное офисное приложение, включающее текстовый редактор, растровый и векторный графические редакторы, программу разработки презентаций и электронные таблицы.
- Среда программирования.
- Простая система управления базами данных.
- Мультимедиа проигрыватель (входит в состав операционных систем или др.).
- Браузер (входит в состав операционных систем или др.).
- Программное обеспечение LEGO Education WeDo 2.0
- Программное обеспечение среды Scratch.